# **BAB 2 TINJAUAN PUSTAKA DAN DASAR TEORI**

# **2.1 Tinjauan Pustaka**

Pada sub bab ini akan membahas tentang intisari dan kutipan dari beberapa penelitian dan jurnal yang terdahulu serta beberapa penjelasan mengenai teori yang akan digunakan dalam pembuatan tugas akhir ini dengan kaitannya dalam bidang Virtual Reality Mobile Android . Penelitian Terdahulu :

- a. " **Pembuatan 3D Virtual Reality : Virtual UNS Menggunakan Unity 3D Game Engine Berbasis Android** " oleh Adam Firmansyah , Universitas Sebelas Maret , Surakarta. Dalam penelitian tersebut tujuan dari peneletian ini adalah terciptanya aplikasi 3D Virtual Reality : Virtual UNS yang diharapkan mampu memberikan gambaran visual terhadap kampus sehingga menambah wawasan mengenai UNS, serta sebagai sarana hiburan yang interaktif .
- b. " **Rancang Bangun Pemodelan Fakultas Teknik Universitas Muhammadiyah Purwokerto** " oleh Imam Setiaji, Fakultas Teknik UMP, 2016 . Dalam penulisan tugas akhir ini bertujuan untuk Menghasilkan aplikasi virtual reality berbasis android , sebuah aplikasi yang dapat membantu para mahasiswa baru untuk mendapatkan informasi yang akurat tentang tata letak ruangan yang ada di Universitas Muhammadiyah Purwokerto menggunakan teknologi virtual reality. Sehingga akan diangkat sebuah tema dan judul "Rancang Bangun Permodelan 3D Denah Universitas Muhammadiyah Purwokerto Menggunakan Virtual Reality.
- c. **" Perancangan Aplikasi Virtual Reality Pengenalan Tempat Wisata di Sulawesi Utara Berbasis Android "** oleh Oktoverona Lengkong , Virgina Kusen , Christyan Bryando Dauhan , Universitas Klabat, Fakultas Ilmu Komputer . Pengenalan tempat wisata alam di Sulawesi Utara menggunakan media baliho, brosur, koran, dan bertukar informasi dari kerabat yang pernah mengunjungi tempat wisata alam yang ada di Sulawesi Utara. Dengan menggunakan smartphone yang telah mendukung sensor Accelerometer dan Gyroscope, smartphone tersebut dapat terhubung dengan teknologi VR. Teknologi VR dapat membuat pengguna merasakan pengalaman untuk masuk ke dalam suatu dunia virtual yang responsive. Tujuan penelitian dapat menghasilkan Aplikasi Virtual Reality Pengenalan Tempat Wisata di Sulawasi Utara. Proses model yang digunakan peneliti sebagai acuan dalam penelitian ini adalah proses model Spiral. Aplikasi pengenalan objek wisata alam di Sulawesi Utara ini akan khususnya di

daerah Tondano, Minahasa Utara dan Bitung. Penyajian yang dilakukan adalah dengan media foto panorama yang memiliki sudut 360o sehingga dapat melihat sekeliling gambar sepanjang 360o yang disebut panorama 360o . Penggunaan foto 360o dapat dijadikan sebagai media agar pengguna bisa merasa seperti benar-benar berada di tempat wisata alam tersebut .

- d. **" APLIKASI 3D VIRTUAL REALITY SEBAGAI MEDIA PENGENALAN KAMPUS POLITEKNIK NEGERI INDRAMAYU BERBASIS MOBILE "** oleh Firman Setiawan Riyadi , A.Sumarudin, dan Munengsih Sari Bunga , Politeknik Negeri Indramayu . Promosi dan pengenalan kampus yang dilakukan oleh beberapa Institusi pada umumnya masih menggunakan media gambar atau media cetak, sama halnya yang sering dilakukan oleh Politeknik Negeri Indramayu dalam mengenalkan dan memberikan informasi kampus yaitu masih menggunakan media cetak dan gambar seperti brosur atau spanduk. Oleh karena itu, diperlukan sebuah aplikasi yang bisa mengenalkan dan memberikan informasi seputar kampus khususnya di Politeknik Negeri Indramayu dan memberikan informasi gedung-gedung yang ada di kampus menggunakan teknologi Virtual Reality. Dengan adanya teknologi Virtual Reality mampu memberikan informasi secara nyata dan bisa berinteraksi langsung dengan lingkungan dan gedung yang ada di kampus walaupun pada tampilan gedung dan lingkungan masih terlihat low poly. Dengan menyiapkan smartphone yang sudah mendukung atau sudah support sensor Gyroscope dan menyiapkan kacamata Google CardBoard atau VRBox, pengguna bisa langsung menggunakan aplikasi 3D virtual reality dan bisa langsung memainkannya, tetapi efek dari penggunaan aplikasi ini dapat menyebabkan pengguna sedikit terasa pusing karena tidak terbiasa menggunakannya. Aplikasi 3D Virtual Reality ini dibuat dengan menggunakan software Unity, Blender, dan bahasa pemrograman C#. Fitur yang tersedia dalam aplikasi ini adalah mulai VR, pilih gedung, cara pakai VR, dan tentang VR. Aplikasi 3D virtual reality dapat digunakan oleh Politeknik Negeri Indramayu sebagai media pengenalan Kampus berbasis mobile yang memiliki tampilan responsive yang bisa dijalankan di smatrphone yang sudah mendukung sensor Accelerometer. sensor Gyroscope, dan bersistem operasi Android .
- e. **" RANCANG BANGUN APLIKASI VIRTUAL TOUR MONUMEN MANDALA BERBASIS ANDROID "** oleh Mega Orina Fitri , Fakultas Sains & Teknologi UIN Alauddin Makassar . Penelitian ini bertujuan adalah merancang dan membangun aplikasi Virtual Tour Monumen Mandala Makassar berbasis Android .Metode penelitian pada penelitian ini adalah penelitian kualitatif dimana strategis yang digunakan adalah Design and Creation. Penelitian ini menggunakan metode pengumpulan data

wawancara dan observasi. Metode perancangan menggunakan waterfall dan teknik pengujian yang digunakan adalah Black Box. Hasil dari penelitian ini adalah aplikasi Virtual Tour Monumen Mandala Makassar yang dapat menjadi media penyampaian informasi sejarah Pembebasan Irian Barat. Aplikasi ini sudah memvisualisasikan lingkungan pada Monumen Mandala Makassar, desain aplikasi menarik, serta informasi yang disajikan cukup lengkap mengenai Monumen Mandala Makassar tersebut. Namun pengoperasian atau kontrol dari penggunaan aplikasi masih perlu diperbaiki karena beberapa dari responden mengatakan bahwa pengoperasian dari aplikasi ini masih sulit .

## **2.2 Dasar Teori**

Dalam perancangan dan pembuatan Virtual Reality berikut table perbandingan dari penelitian teradahulu dengan penelitian sekarang :

| N <sub>o</sub> | Peneliti           | Judul                                                                                                    | Persamaan                                                                                                    | Perbedaan                                                                                                    |
|----------------|--------------------|----------------------------------------------------------------------------------------------------|----------------------------------------------------------------------------------------------------|----------------------------------------------------------------------------------------------------|
| $\mathbf{1}$   | Adam<br>Firmansyah | Pembuatan 3D<br>Virtual Reality:<br><b>Virtual UNS</b><br>Menggunakan<br>Unity 3D Game<br><b>Engine Berbasis</b><br>Android | - Objek<br>Penilitian di<br>Universitas<br>- Pembuatan<br>Platform di<br>Unity 3d<br>Engine<br>Menggerakan<br>$\overline{\phantom{a}}$<br>Console<br>menggunakan<br>stick analog. | - Metode<br>Penelitian<br>dalam<br>perancangan<br>dan analisis.<br>Perancangan<br>$\overline{\phantom{0}}$<br>Pembuatan<br>Objek 3d. |
| $\overline{2}$ | Imam Setiaji       | Rancang Bangun<br>Pemodelan<br>Fakultas Teknik<br>Universitas<br>Muhammadiyah<br>Purwokerto                                 | Objek<br>$\equiv$<br>Penelitian di<br>Universitas<br>- Pembuatan<br>Platform di<br>Unity 3d<br>Engine                                                                             | - Metode<br>Penilitian<br>dalam<br>perancangan<br>dan analisis<br>Menggerakan<br>Console di<br>android<br>dengan sensor<br>gyro      |

*Tabel 1.1 Penelitian Terdahulu*

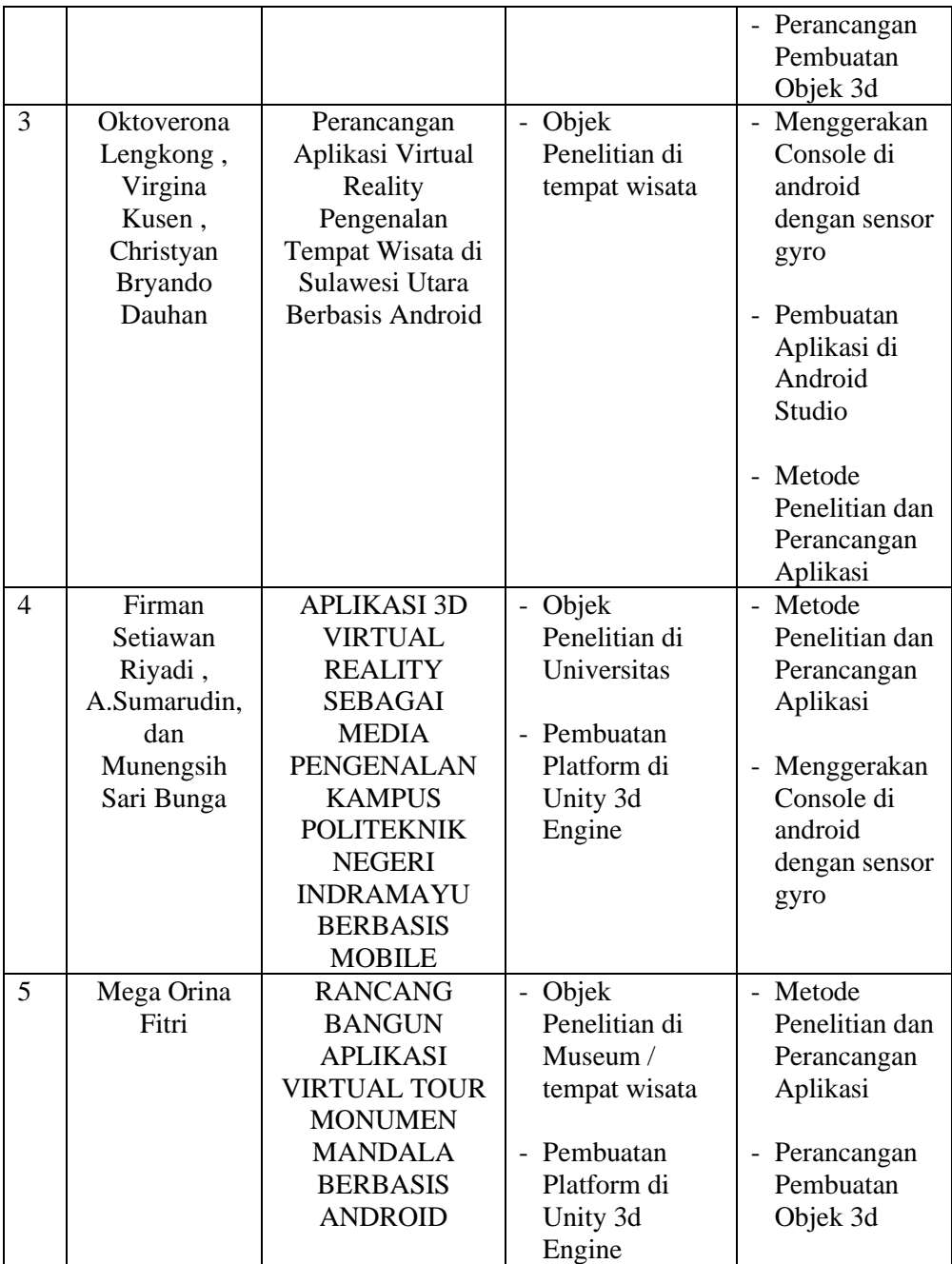

 peneliti mengambil beberapa landasan teori yang digunakan untuk mendukung proses penyelesaian " VIRTUAL REALITY ANDROID UNIVERSITAS 17 AGUSTUS 1945 ini :

# **2.2.1 Virtual Reality / Realitas Maya**

Konsep Virtual Reality (VR) merujuk pada prinsip,metode dan teknik sebuah sistem yang digunakan dalam perancangan dan pembuatan produk perangkat lunak yang akan digunakan untuk membantu sistem komputasi multimedia dengan kebutuhan perangkat khusus. (Lacrama, 2007). Atau sebuah pembuatan ruang secara digital yang seorang manusia dapat mengakses dengan mengenakan peralatan canggih computer (Lanier, 1992). Sebuah VR menawarkan kemungkinan untuk merubah cara dimana manusia melihat kenyataan sekitar dengan mensimulasikan dan memodelkan sebuah ruang buatan. Segala media yang meniru keyataan termasuk dalam kategori Virtual Reality. Peralatan dan teknologi yang dapat memberikan interaksi dalam sebuah Virtual Reality dinamakan sebagai VR Equipments dan VR Technologies .

Pada virtual reality terdapat bagian yang sering kita sebut virtual tour, sebabmemiliki elemen dari virtual reality yaitu virtual navigation of landscapesyang ada pada dunia nyata (Jyh 1999). Virtual tour adalah teknologi simulasi sebuah lokasi, biasanya menggunakan video atau gambar. Selain itu dapat dikembangkan dari media foto panorama yang memiliki pendangan yang tak terputus. Semua teknik tersebut digunakan untuk mengembangkan virtual tour yang berasal dari realitas virtual yang dibuat oleh komputer untuk menghasilkan pengalaman dunia maya.

Realitas virtual yang diciptakan di virtual tourmemiliki tiga cara untuk membentuknya (Wu 2005) yaitu pertama membuat lingkungan nyata menjadi lingkungan maya melalui tiga dimensi modeling. Hal ini banyak dilihat pada permainan tiga dimensi. Kedua teknik fotografi yang mengabungkan lingkungan menjadi satu gambar yang tidak terputus contohnya 360° dan panorama. Ketiga merupakan gabungan dari dua metode diatas. Cara membentuk virtual tour tersebut sudah banyak diterapkan pada penelitian sebelumnya. Virtual tour untuk pariwisata masih banyak yang menerapkan bentuk panorama. Salah satunya adalah virtual tour tempat pariwisata Perlis, Malaysia (Osman 2009). Pada penelitian virtual tour itu memiliki beberapa elemen yaitu navigasi, suara latar belakang,suara deskripsi dan teks deskripsi. Elemen-elemen tersebut digunakan pada setiap hotspot di virtual tour. Aplikasi ini berbasis website menggunakan aplikasi Easypano Tourweaveryang mendukung flash 11 Player. Berbeda lagi dengan penelitian virtual tour di tempat bersejarah Pacitan. Virtual tour dibuat dalam bentuk tiga dimensi dengan element navigasi berbeda dari virtual tour 360° Perlis, Malaysia. Navigasi yang diterapkan adalah walk-through (Famukhit 2013). Penelitian ini menggunakan aplikasi flash player desktop untuk menjalankannya sehingga hanya dapat di buka melalui desktop .

#### **2.2.2 Android**

Android adalah sistem operasi untuk telepon seluler seperti smartphone atau komputer tablet. Android berbasis Linux sehingga android menyediakan platform terbuka untuk para pengembangnya menciptakan aplikasi mereka sendiri. Android memiliki logo berbentuk robot dengan dua antenna dikepalanya ini telah beberapa kali melakukan pembaruan versi. Setiap versi pada android memiliki nama dari makanan, seperti Jelly bean, Kit kat dan yang terbaru bernama lollipop.

Berawal dari Google Inc membeli Android Inc, pendatangbaru yang membuat perangkat lunak untuk ponsel. Untuk mengembangkan sistem operasi android ini dibentuklah Open Handset Alliance persatuan dari 34 perusahaan yang berjalan dalam

bidang perangkat keras, perangkat lunak dan telekomunikasi diantaranya Google, HTC, Intel, Motorola, Qualcomm, T-Mobile, dan Invidia. Pada bulan November 2007 android melakukan perilisan perdana bersama Open Handset Alliance menyatakan mendukung standar pengembangan standar terbuka pada perangkat seluler. Di lain pihak, Google merilis standar terbuka perangkat seluler, kode-kode android dibawah lisensi apache dan sebuah lisensi perangkat lunak. Terdapat dua jenis distributor dari sistem operasi android ini. Pertama yaitu yang mendapat kan dukungan langsung dari Google atau GMS (Google Mail Services). Kedua, dikenal sebagai OHD (Open Handset Distribution) yang benar-benar bebas distribusinya tanpa dukungan langsung dari Google.

Android merupakan sebuah mobile platform yang berbasis open source dalam pengembangan tidak membutuhkan biaya serta menggunakan Software Development Kit (SDK) yang dilengkapi dengan tools yang kaya fitur untuk pengembangan aplikasi yang powerfull (Darcey, 2012) Berikut ini adalah sejumlah tools yang disediakan oleh android SDK untuk para pengembang :

- a. Emulator.exe. Emulator.exe adalah tools yang sangat penting dan berguna pada android SDK yang berfungsi untuk menjalankan emulator android.
- b. Adb.exe. Android Debug Bridge atau adb merupakan command-line programming yang berfungsi untuk memberikan perintah ke Emulator.exe.
- c. MKSDCARD.exe. MKSDCARD.exe adalah sebuah tool yang berfungsi untuk membuat sebuah partisi drive yang kecil pada drive yang ada dan menyimpan file yang diuji pada aplikasi yang memerlukan read atau write pada Memory Card .
- d. DX.exe. DX.exe adalah compiler pada android SDK yang berfungsi untuk membuat sebuah file dengan format .dex pada saat menjalankan file-file java .

# **2.2.3 Unity 3D Game Engine**

Unity Game Engine merupakan suatu perangkat pengembangan game yang memiliki kuatlitas render serta cara kerja yang baik, menjadikannya sebagai perangkat yang intuitif dalam pembuatan 2D maupun 3D, memiliki kemampuan ketersediaan dalam berbagai platform serta Asset dan komunitas yang telah terkenal di penjuru dunia (Unity Technologies, 2014). Untuk seorang pengembang indie, unity menawarkan pemecahan terhadap maslah biaya dan waktu dalam pembuatan game yang menarik, menciptakan sesuatu yang mereka sukai yang dapat dijalankan dalam banyak platform. Unity membuat proses produksi game sederhana dengan memburkan seperangkat langkah langkah logis untuk membangun scenario game apapun. Unity menawarkan sebuah kanvas kosong dan konsisten proseduer untuk memberikan ruang dalam berimajinasi, kreativitas tanpa batas. Dengan menyempurnakan penggunaan dari konsep Game Object(GO),manajemen object akan dapat dilakukan secara mudah sehingga pembuatan Komponen game dapat dilakukan pemberian logika logika yang secara keseluruhan akan membentuk control dalam setiap komponen dalam setiap object (Goldstone, 2009) .

Unity3D suatu game engine yang semakin lama semakin berkembang. Unity3D merupakan salah satu game engine dengan lisensi source proprietary. Namun lisensi pengenbangan dibagi menjadi 2, yaitu berbayar dan gratis sesuai dengan perangkat target pengembangan aplikasi. Publikasi aplikasi tidak dibatasi pada game engine ini. Pengguna lisensi gratis dapat mempublikasikan aplikasi yang dibangun tanpa harus membayar royalti atau biaya lisensi kepada unity. Namun pada penggunaan versi gratis ada pembatasan beberapa fitur atau modul tertentu ditiadakan yang hanya tersedia bagi pengguna unity berbayar.

Unity3D merupakan salah satu game engine yang popular dan sudah banyak digunakan oleh para game development di seluruh dunia terutama yang berbasis perorangan. Selain bisa membangun game PC, unity3D juga dapat membuat game konsol seperti Playstation, Nintendo Wii dan XBOX bahkan dengan unity3D kita dapat membangun game di smartphone berbasis android maupun IOS. Bahasa pemrogaman yang bisa diterima unity3D adalah Java Script, CS Script (C#), dan BOO Script. Selain membangun game 3D pengguna juga dapat membangun sebuah game 2D dengan unity 3D bahkan dapat membangun web dengan menambahkan atau menginstall webplayer. Pada unity engine terdapat framework lengkap untuk pengembangan professional. Pada tugas akhir ini aplikasi unity3D digunakan sebagai game engine untuk membangun aplikasi virtual reality pada brosur perumahan ini.

#### **2.2.4 Google Sketchup**

SketchUp yaitu aplikasi pemodelan 3D intuitif yang memungkinkan Anda membuat dan mengedit model 2D dan 3D menggunakan metode "push and pull" yang telah dipatenkan. Menggunakan alat Push & Pull, desainer dapat mengekstraksi permukaan datar apa pun menjadi bentuk 3D. Yang harus Anda lakukan adalah klik pada objek dan kemudian seret sampai Anda menyukai apa yang Anda lihat. SketchUp merupakan program yang digunakan untuk berbagai proyek pemodelan 3D seperti arsitektur, desain interior, arsitektur lansekap, desain video game, dan desain terkait.

Menurut ( Aryasuryawan , 2016 ) SketchUp adalah program yang digunakan untuk berbagai proyek pemodelan 3D seperti arsitektur, desain interior, arsitektur lansekap, dan desain video game, untuk menyebutkan beberapa kegunaannya. Program ini mencakup fungsi tata letak menggambar, perenderan permukaan, dan mendukung plugin pihak ketiga dari Gudang Ekstensi. Aplikasi ini memiliki berbagai aplikasi, termasuk di dunia arsitektur, desain interior, lansekap, dan desain video game. Sketchup juga menemukan kesuksesan dengan orang-orang yang ingin membuat, berbagi, atau mengunduh model 3D untuk digunakan dengan printer 3D. Sketchup dibuat pada tahun 1999 oleh Last Software. Pada tahun 2006, Google mengakuisisi SketchUp setelah Last Software membuat plugin untuk Google Earth yang menarik perhatian raksasa teknologi. Pada tahun 2012, Trimble Navigation (sekarang Trimble Inc.) memperoleh Sketchup dari Google dan memperluas aplikasi dengan meluncurkan situs web baru yang menjadi host plugin dan ekstensi .

#### **2.2.3 Virtual Tour**

Sebuah tur virtual adalah simulasi dari lokasi yang ada, biasanya terdiri dari urutan video atau gambar diam. Hal ini juga dapat menggunakan unsur-unsur multimedia lainnya seperti efek suara, musik, narasi, dan teks. Hal ini dibedakan dari penggunaan siaran langsung atau telepariwisata. Ungkapan "virtual tour" sering digunakan untuk menggambarkan berbagai video dan media fotografi. Panorama menunjukkan pandangan tak terputus, karena panorama dapat berupa serangkaian foto-foto atau rekaman video panning. Namun, "tur panorama" dan "virtual tour" sebagian besar telah dikaitkan dengan wisata virtual yang dibuat menggunakan kamera statis. Wisata virtual tersebut terdiri dari sejumlah foto yang diambil dari sudut pandang tunggal. Kamera dan lensa yang diputar di sekitar atau yang disebut sebagai paralaks (titik yang tepat di belakang lensa atau cahaya konvergen). Sebuah tur video adalah motion video penuh pada lokasi. Tidak seperti wrap-around statis, tur video adalah video yang berjalan linier melalui lokasi. Menggunakan kamera video, lokasi difilmkan dengan kecepatan berjalan sambil bergerak terus dari satu titik ke titik lain di seluruh lokasi subjek . ( Reza Pahlevi Aditia , 2014 ).

Dengan perluasan video di internet, wisata virtual berbasis video semakin meningkat popularitasnya. Kamera video digunakan untuk bergerak dan berjalanjalan melalui properti subjek seperti nyata. Manfaat dari metode ini adalah bahwa sudut pandang terus berubah sepanjang pergerakan. Namun, menangkap video berkualitas tinggi membutuhkan keterampilan teknis secara lebih dan peralatan dari pada mengambil gambar diam digital. Video juga menghilangkan kendali penampil dari tur. Mengedit video digital memerlukan kemampuan dengan perangkat lunak editing video dan memiliki spesifikasi perangkat keras komputer yang handal. Juga, menampilkan video melalui internet membutuhkan lebih banyak bandwidth. Karena kesulitan-kesulitan ini, tugas membuat tur berbasis video sering diserahkan kepada professional .

#### **2.2.6 Blender**

Blender merupakan program pengolah animasi 3 Dimensi bersifat opensource. Dimana blender ini bebas untuk dikembangkan oleh penggunanya, dapat didistribusikan kembali dan bersifat ilegal. Pada blender terdapat video compositor untuk pembuatan animasi dan integrated game engine untuk pembuatan game. Karya yang dihasilkan dengan menggukan blender ini tidak bersifat royalty kepada developer serta dapat dipublikasikan baik dikomersilkan bahkan dibagikan gratis. Blender adalah salah satu dari sekian banyak program Modeling 3D dan Animasi, akan tetapi blender memiliki kelebihan sendiri dibandingkan prigram modeling 3D lainnya. Pada blender pengguna dapat membuat game tanpa tambahan lainnya, karena blender sudah memilik game engine sendiri serta menggunakan bahasa pemogrogaman python. Blender merender grafiknya menggunakan OpenGL yang bisa diguknakan berbagai macam sistem operasi seperti Linux, Windows, dan Mac OS. Pada tugas akhir ini aplikasi blender digunakan sebagai pengolah objek 3D binatang dan pohon . ( Reza Pahlevi Aditia , 2014 ).

#### **2.2.7 Google Cardboard**

Google Cardboard merupakan kacamata virtual reality ciptaan google yang terbuat dari bahan kardus. Berbeda dengan kacamata virtual reality lainnya pada google cardboard tidak terdapat unit display khusus yang memproyeksikan gambar 3D ke mata pengguna. Sebagai gantinya, digunakanlah sebuah ponsel Android biasa dan lensa. Cara menggunakannya yaitu dengan menyisipkan smartphone android kedalam cardboard sehingga layarnya menghadap ke lensa, yang akan memproyeksikan tampilan layar itu kemata pengguna.

Untuk merasakan teknologi virtual reality tak mesti harus menggunakan perangkat keras yang mahal. Dengan google cardboard ini semua orang bisa merasakan sensasi teknologi virtual reality terbuat dari bahan kardus yang memiliki konsep unik kerena headset ini terbuat dari potongan kardus berpola harus dirakit terlebih dahulu, dibentuk dan dilipat sedemikian rupa sehingga nantinya menjadi sebentuk kacamata. Google cardboard selain unik karena berbentuk origami yang harus dirakit dan dibentuk terlebih dahulu, perangkat ini menggunakan smartphone atau ponsel android sebagai unit display yang nantinya akan memproyeksikan gambar 3D ke mata pengguna, caranya yaitu dengan ponsel android disisipkan di bagian depan kacamata google cardboard dengan layar layar ponsel menghadap ke 2 lensa . ( Reza Pahlevi Aditia , 2014 ).

#### **2.2.8 Cardboard SDK**

Cardboard SDK merupakan suatu set pengembangan perangkat lunak yang memungkinkan pengguna membuat aplikasi virtual reality pada unity3D dengan lebih mudah. Google cardboard SDK menggunakan OpenGL. Skrip plugin dalam SDK ini memudahkan pengguna untuk memulai sebuah projek VR unity, dapat mengadaptasi aplikasi unity3D ke VR, dan membuat aplikasi yang dapat dengan mudah beralih masuk dan keluar dari mode VR. Plugin pada SDK ini juga menyediakan fitur tambahan seperti dapat mensimulasikan gerakan kepala pengguna dalam modus bermain menggunakan tombol mouse dan alt / control untuk menggeser atau memiringkan kamera, dinamis dapat menyesuaikan tingkat stereo untuk mengurangi ketegangan mata, dan fitur lainnya yang tentunya memudahkan pengguna untuk membangun sebuah aplikasi Virtual reality. ( Reza Pahlevi Aditia , 2014 ).

### **2.2.9 Sensor Gyroscope**

Aplikasi google cardboard hanya berfungsi pada ponsel yang memiliki sensor gyroscope. Sensor gyroscope ini merupakan sensor gerak dengan mendeteksi gerakan sesuai gravitasi dimana sekarang hampir di semua smartphone memiliki sensor ini. Gyroscope digunakan untuk pengguna agar dapat melihat sekeliling obyek 3D cukup dengan memutarkan ponsel. Untuk ponsel yang tidak memiliki sensor ini masih bisa menggunakan aplikasi google cardboard akan tetapi pandangan pengguna tidak leluasa . ( Reza Pahlevi Aditia , 2014 ).

#### **2.2.10 Animasi**

(Arsyad, 2002)Animasi berarti gerakan image atau video, seperti gerakan orang yang sedang melakukan suatu kegiatan, dan lain-lain. Konsep dari animasi adalah menggambarkan sulitnya menyajikan informasi dengan satu gambar saja, atau sekumpulan gambar. Demikian juga tidak dapat menggunakan teks untuk menerangkan informasi. Animasi seperti halnya film, dapat berupa frame-based atau cast-based animation (animasi berbasis cast) mencakup pembuatan kontrol dari masingmasing objek (kadang-kadang disebut cast member atau actor) yang bergerak melintasi latar belakang (background). Hal ini merupakan bentuk umum animasi yang digunakan dalam permainan komputer dan object-oriented software untuk lingkungan Window. File animasi memerlukan penyimpanan yang jauh lebih besar dibandingkan dengan file gambar. Dalam authoring software, biasanya animasi mencakup kemampuan "recording" dan "playback". Fasilitas yang dimiliki oleh software animasi mencakup integrated animation tool, animation clip, impor animasi, recording, playback, dan transition effect :

a. Intregated animation tool

Walaupun sebagian besar authoring tool mendukung penggunaan animasi, tidak semuanya dapat digunakan untuk membuat dan menghasilkan file animasi. Beberapa authoring tool menggunakan animasi yang dihasilkan dari software lain, atau komputer dengan platform lain, seperti Macintosh, Silicon Graphics, dan lainnya. Untuk pembuatan aplikasi sederhana yang dilengkapi dengan animasi, dapat dipilih authoring tool yang menunjang pembuatan animasi. Namun bila diperlukan animasi yang lebih baik dengan software lain, maka penggunaan integrated animation tool dapat memperoleh hasil yang baik .

b. Animation Clip

Animation clip adalah clip art yang berisi file animasi. Banyak paket authoring dilengkapi dengan library dari animasi yang dapat digunakan pada komputer .

c. Import File ke Animasi

Seperti file grarik, multimedia memerlukan animasi dari file lain. Beberapa paket authoring dapat mengimpor animasi dari format file animasi tertentu seperti .FLI dan .FLC. Disamping itu, image grafik dapat diimpor dari file grafik dan kemudian dibuat animasi, sehingga paket authoring dapat mengimpor image dari format grafik yang diperlukan. Perlu diperhatikan juga bahwa authoring software yang digunakan dapat menampilkan warna dan resolusi dari file animasi yang diimpor .

d. Kemampuan Recording dan playback

Tidak menjadi masalah file animasi yang digunakan, authoring tool harus dapat mengontrol bagaimana animasi direkam dan ditampilkan pada layar monitor. Contohnya, playback control harus dilengkapi dengan pilihan untuk end user, diantaranya "pause", "replay", dan informasi sekuens .

e. Transiction Effect

Animasi dapat lebih menarik bila menggunakan efek transisi seperti; fadein dan fade out, zoom, rotasi objek dan warna. Tetapi,tidak semua authoring software, dilengkapi dengan kemampuan tersebut .

#### **2.2.11 Audio**

Penyajian audio merupakan cara lain untuk lebih memperjelas pengertian suatu informasi. Contohnya, narasi merupakan kelengkapan dari penjelasan yang dilihat melalui video. Suara dapat lebih menjelaskan karakteristik suatu gambar, misalnya musik dan suara efek (sound effect). Authoring software yang digunakan harus mempunyai kemampuan untuk mengontrol recording dan playback. Beberapa authoring software dapat merekam suara dengan acammacam sampling size dan sampling rate. Bila narasi atau suara yang digunakan tidak memerlukan prioritas kualitas suara, maka tidak perlu khawatir akan kemampuan software dengan audio apapun yang digunakan. Namun, perekaman musik yang baik memerlukan sampling size dan sampling rate yang tinggi. Beberapa macam authoring software dapat mengkonversi suara, seperti format .WAV, .MID (MIDI), .VOC, atau .INS dan mungkin dihubungkan dengan sekuens dari animasi .

# **2.2.12 MDLC (Multimedia Development Life Cycle)**

Menurut Luther, 1994 penggunaan metode MDLC memiliki tujuan mengembangkan sebuah media pembelajaran yang lebih menarik dan efisien menggunakan Augmented Reality dengan memanfaatkan fitur kamera Smartphone Android. Dalam penelitian ini metode yang digunakan adalah Multimedia Development Life Cycle, dimana metode ini memiliki 6 tahapan, yaitu concept, design, material collecting, assembly, testing dan distribution. Langkah-langkah pokok penelitian dan pengembangan MDLC yang membedakannya dengan pendekatan penelitian lain adalah :

- 1. Concept (Tahap untuk menentukan tujuan dan siapa pengguna program). Tahap pengonsepan (Concept) adalah tahap untuk menentukan tujuan dan kepada siapa multimedia di tujukan (audiens identification). Selain itu menentukan jenis aplikasi (presentasi, interaktif, dan lain-lain) dan tujuan aplikasi (hiburan, pembelajaran, dan lain-lain). Dasar aturan untuk perancangan juga ditentukan pada tahap ini misalnya ukuran, target. Output dari tahap ini biasanya berupa dokumen yang bersifat naratif untuk mengungkapkan tujuan proyek yang ingin di capai.
- 2. Design (Tahap pembuatan spesifikasi mengenai arsitektur proyek, gaya, tampilan, dan kebutuhan material/bahan untuk proyek). Perancangan (design) adalah tahap pembuatan spesifikasi meliputi arsitektur proyek, gaya, tampilan dan kebutuhan material atau bahan untuk program. Spesifikasi dibuat serinci mungkin sehingga pada tahap berikutnya yaitu material collecting dan assembly, pengambilan keputusan baru tidak diperlukan lagi, cukup ini biasanya menggunakan storyboard untuk menggambarkan deskripsi tiap scene dengan mencantumkan semua obyek multimedia.
- 3. Material Collecting (Tahap pengumpulan bahan yang sesuai dengan kebutuhan yang dikerjakan). Pengumpulan materi adalah tahap pengumpulan bahan yang sesuai dengan kebutuhan yang dikerjakan. Bahan-bahan tersebut antara lain seperti clip-art, graphic, animasi, video, audito. Tahap ini dapat dikerjakan secara parallel dengan tahap assembly. Namun dapat juga tahap material collecting dan tahap assembly akan dikerjakan secara linear dan tidak parallel.
- 4. Assembly (Tahap Pembuatan). Tahap assembly adalah tahap pembuatan semua obyek atau bahan multimedia dibuat. Pembuatan proyek didasarkan pada tahap design. seperti storyboard, bagan alir atau struktur navigasi.
- 5. Testing (Tahap Pengujian). Dilakukan setelah selesai tahap pembuatan (assembly) dengan menjalankan proyek apakah ada kesalahan atau tidak. Tahap ini disebut sebagai tahap pengujian alpha (alpha test) dimana pengujian

dilakukan oleh pembuat, Fungsi dari tahap ini adalah melihat hasil pembuatan proyek apakah sesuai dengan yang diharapkan atau tidak, maka akan dibuat tabel pengujian untuk menguji kriteria proyek tersebut (Irawan, Laurin, & Suherman, 2015).

6. Distribution (Proyek akan disimpan dalam sebuah media penyimpanan). Pada tahap ini proyek akan disimpan dalam suatu media penyimpanan. Jika media penyimpanan tidak cukup menampung proyeknya makan kompresi terhadap proyek itu akan dilakukan. Tahap ini juga dapat disebut sebagai tahap evaluasi untuk pengembangan produk yang sudah jadi supaya menjadi lebih baik. Hasil evaluasi ini dapat digunakan sebagai masukan untuk tahap concept pada produk selanjutnya

# **2.2.13 UML ( Unified Modelling Languange )**

Menurut ( Pajajar, 2010) Unified Modelling Language (UML) adalah sebuah "bahasa" yang telah menjadi standar dalam industri untuk visualisasi, merancang dan mendokumentasikan sistem piranti lunak. UML menawarkan sebuah standar untuk merancang model sebuah sistem. Dengan menggunakan UML kita dapat membuat model untuk semua jenis aplikasi piranti lunak, dimana aplikasi tersebut dapat berjalan pada piranti keras, sistem operasi dan jaringan apapun, serta ditulis dalam bahasa pemrograman apapun. Tetapi karena UML juga menggunakan class dan operation dalam konsep dasarnya, maka ia lebih cocok untuk penulisan piranti lunak dalam bahasa bahasa berorientasi objek seperti C++, Java, C# atau VB.NET. Walaupun demikian, UML tetap dapat digunakan untuk modeling aplikasi prosedural dalam VB atau C. Seperti bahasa-bahasa lainnya, UML mendefinisikan notasi dan syntax atau semantik. Notasi UML merupakan sekumpulan bentuk khusus untuk menggambarkan berbagai diagram piranti lunak. Setiap bentuk memiliki makna tertentu, dan UML syntax mendefinisikan bagaimana bentuk-bentuk tersebut dapat dikombinasikan .

## **2.2.14 Usability Testing**

Usability berasal dari kata usable yang secara umum berarti dapat digunakan dengan baik. Menghilangkan atau meminimalisir dari resiko kegagalan suatu produk dapat dikatakan baik apabila suatu produk dapat memberikan suatu manfaat bagi pengguna (user) dan berguna untuk pengambilan suatu keputusan bagi pengguna (user).

Menurut Herman tolle dkk, (2017 : 61) memaparkan bahwa: "Usability adalah salah satu tolak ukur interaktivitas pengalaman pengguna yang terkait dengan antarmuka pengguna seperti sebuah website atau sebuah perangkat lunak dalam bentuk aplikasi. Sebuah antarmuka pengguna dikatakan user-friendly jika antarmuka pengguna tersebut mudah dipelajari, membatu tugas dan pekerjaan pengguna secara efektif dan efisien, serta memuaskan dan menarik ketika digunakan."

Definisi usability menurut ISO 9241:11 (1998) adalah sejauh mana suatu produk dapat digunakan oleh pengguna tertentu untuk mencapai target yang ditetapkan dengan efektivitas, efesiensi dan mencapai kepuasan penggunaan dalam konteks tertentu. Konteks penggunaan terdiri dari pengguna, tugas, peralatan (hardware, software dan material). Berdasarkan definisi tersebut usability diukur berdasarkan komponen :

a. Kemudahan (learnability) didefinisikan seberapa cepat pengguna mahir dalam menggunakan sistem serta kemudahan dalam penggunaan menjalankan suatu fungsi serta apa yang pengguna inginkan dapat meraka dapatkan.

b. Efisiensi (efficiency) didefenisikan sebagai sumber daya yang dikeluarkan guna mencapai ketepatan dan kelengkapan tujuan.

c. Mudah diingat (memorability) didefinisikan bagaimana kemapuan pengguna mempertahankan pengetahuannya setelah jangka waktu tertentu, kemampuan mengngat didapatkan dari peletakkan menu yang selalu tetap.

d. Kesalahan dan keamanan (errors) didefinisikan berapa banyak kesalahankesalahan apa saja yang dibuat pengguna, kesalahan yang dibuat pengguna mencangkup ketidaksesuaian apa yang pengguna pikirkan dengan apa yang sebenarnya disajikan oleh sistem.

e. Kepuasan (satisfaction) didefinisikan kebebasan dari ketidaknyamanan, dan sikap positif terhadap penggunaan produk atau ukuran subjektif sebagaimana pengguna merasa tentang penggunaan sistem.

Sedangkan menurut Jakob Nielsen (2012) dalam artikelnya yang berjudul "Usability 101: Introduction to Usability" mendefinisikan, "Usability is a quality attribute that assesses how easy user interfaces are to use". Dengan kata lain, usability adalah suatu atribut kualitas yang menilai seberapa mudah user interface atau antarmuka pengguna digunakan".

*Halaman Ini Sengaja Dikosongkan*